# **Analyzing Software using Deep Learning**

**Reasoning about Types and Code Changes with Hierarchical Networks**

#### **Prof. Dr. Michael Pradel**

**Software Lab, University of Stuttgart Summer 2022**

# **Overview**

# **Hierarchical neural networks**

# **Type prediction**

Based on "TypeWriter: Neural Type Prediction with Search-based Validation" by Pradel et al., 2020

# **Representing code changes**

Based on "CC2Vec: Distributed Representations of Code Changes" by Hoang et al., 2020

# **Motivation**

# **What if the input to a predictive model consists of multiple parts that**

- $\Box$  are too many to simply concatenate
- □ are not a sequence
- □ may each have a different structure?

# **Examples**

#### **Document**

- $\Box$  Lines of words
- $\Box$  Images
- Plots

#### **Evidence of program crash**

- □ Stack trace
- □ Error message

 $\Box$  Information about the user (key-value pairs)

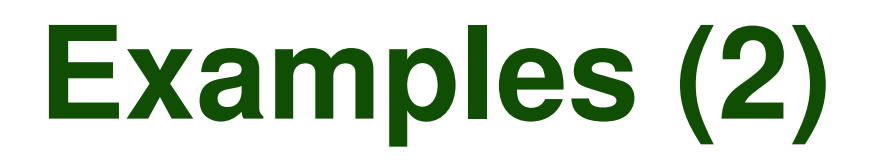

## **Program elements that have a type**

- □ Code tokens
- Identifier names
- □ Comments associated with the function

#### **Commits to a code repository**

- Code change
	- Multiple code locations
- $\Box$  Commit messages

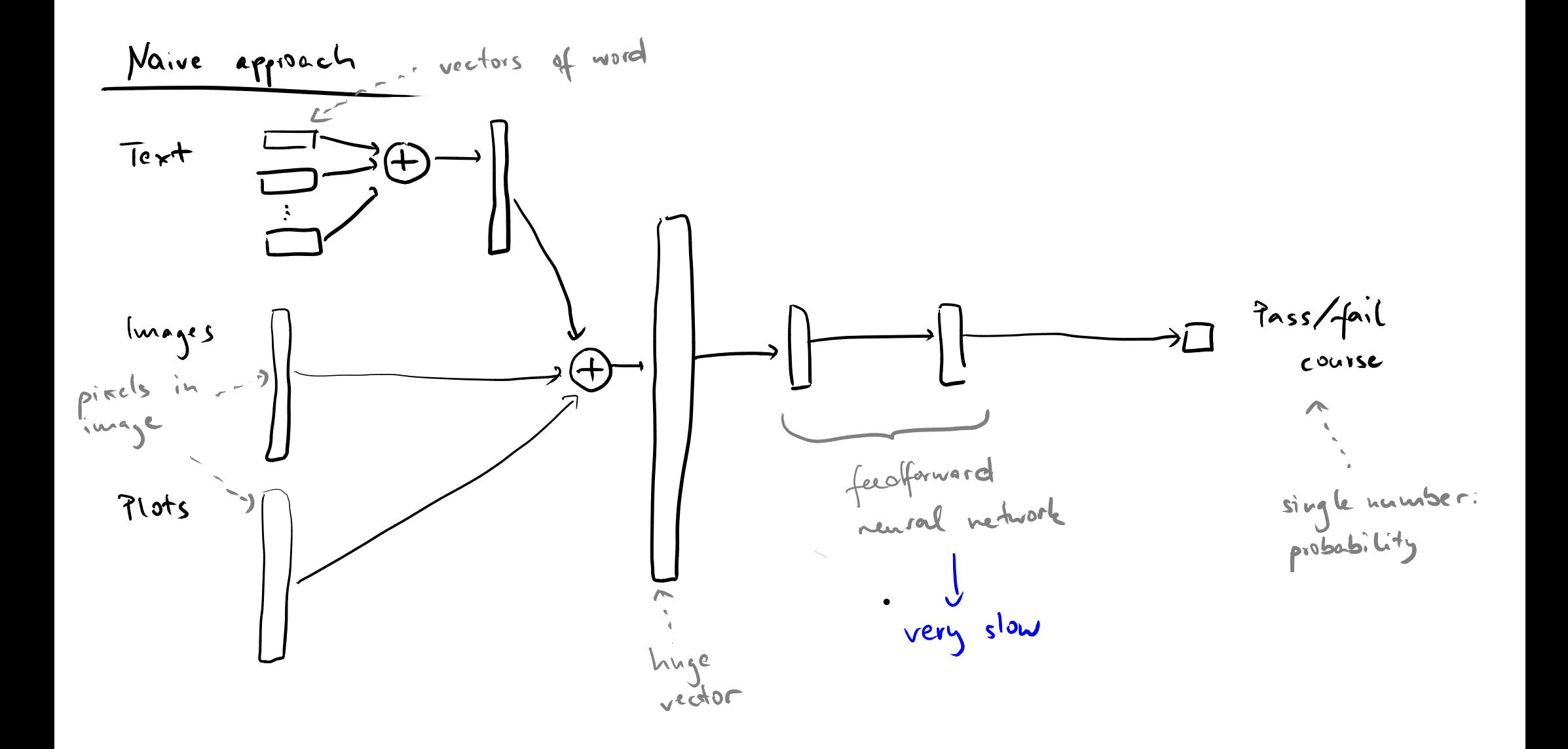

# **Hierarchical Neural Networks**

- **Neural model composed of submodels**
- **Aligned into a hierarchy**
	- $\Box$  E.g., a tree where inputs arrive at leaves
	- $\Box$  Information propagates from leaves to the root
- **Prediction based on summarized information at root**

# **Submodels**

- **Each submodel: Encode specific part of input**
- **Different submodels may be different kinds of neural networks**
	- $\Box$  E.g., feedforward network for some input, RNN for some other input

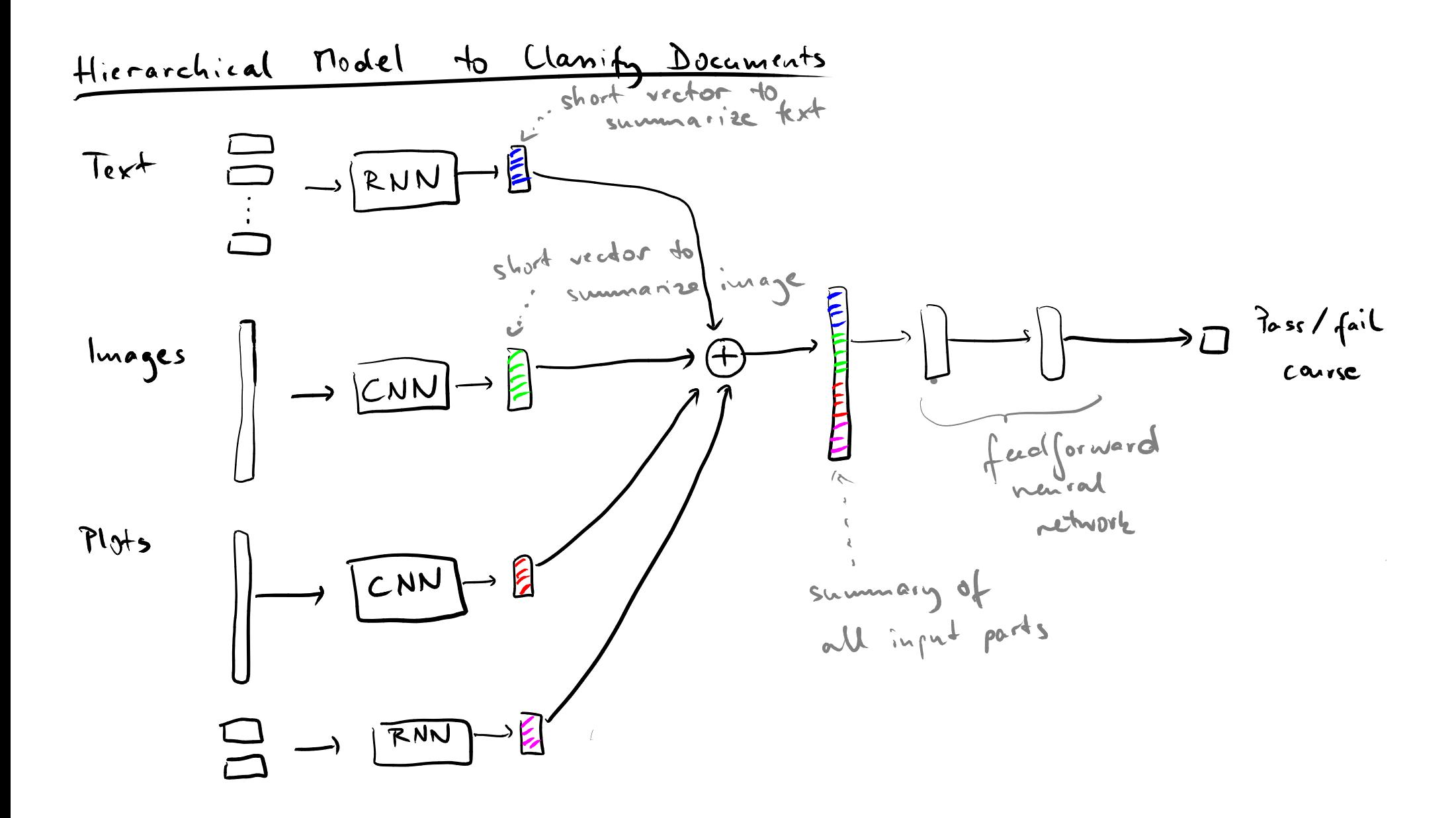

# **How to train a hierarchical neural network?**

# **10 Jointly Training the Model**<br>
How to train a hierarchical neural<br>
network?<br>
Option 1: Train each submodel<br>
separately<br>
Training focuses on specific model and its input<br>
x Need training data for each submodel<br>
x Submodel **Option 1: Train each submodel separately**

- ✓ Training focuses on specific model and its input
- ✗ Need training data for each submodel
- ✗ Submodel isn't aware of the overall task

# **How to train a hierarchical neural network?**

# **Option 2: Train entire model jointly**

- ◆ Need training data only for the overall task
- Submodels get optimized for the overall task
- **10 Jointly Training the Model<br>
How to train a hierarchical neural<br>
network?<br>
Option 2: Train entire model jointly<br>
Color 2: Train entire model jointly<br>
Color Medianing data only for the overall task<br>
Color Submodels get o** ✗ For large models, feedback from final prediction may get lost (vanishing gradient problem)

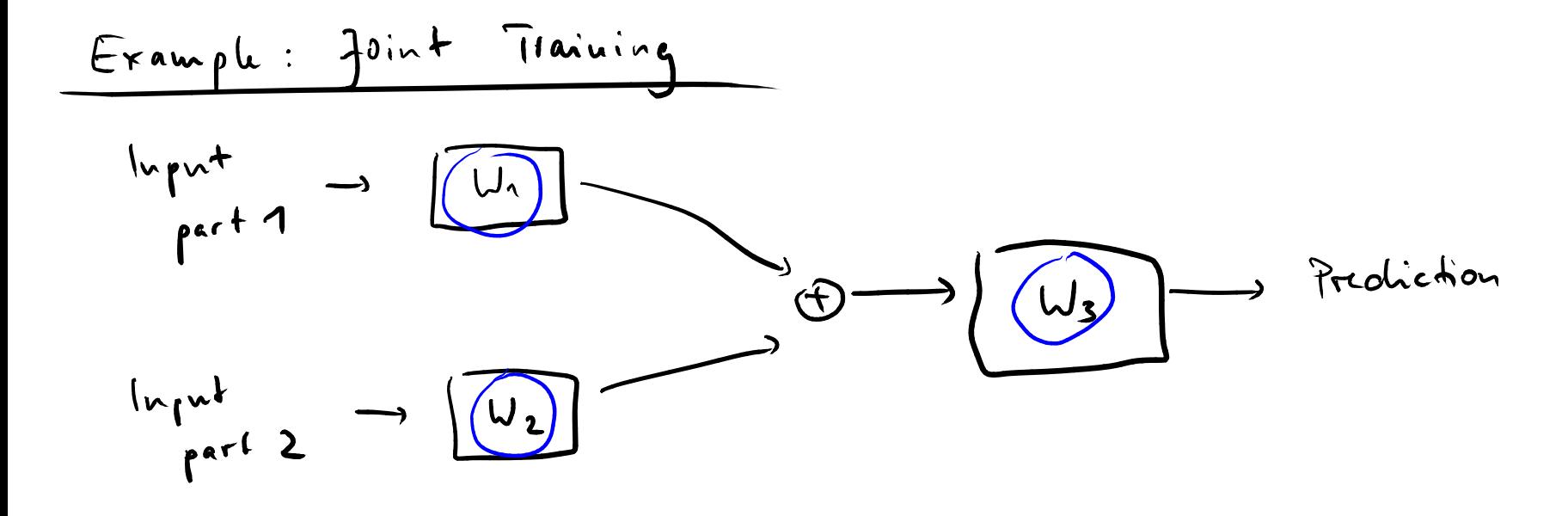

 $\bullet$ 

# **Hierarchical neural networks**

# **Type prediction**

Based on "TypeWriter: Neural Type Prediction with Search-based Validation" by Pradel et al., 2020

# **Representing code changes**

**13 Overview Type prediction**<br> **13 Overview Prediction Conserved Prediction Search-based Validation" by Pradel et al., 2020<br>
<b>13 Representing code changes**<br> **13 Development Prediction Search-based Validation" by Pradel et** Based on "CC2Vec: Distributed Representations of Code Changes" by Hoang et al., 2020

- **Types in Dynamic Progr. Langs.**<br> **Extremely popular**<br> **Extremely popular**<br> **Extremely popular**<br> **Extremely popular**<br> **Exact of type annotations:**<br> **Exact of type annotations:**<br> **Exact of type annotations:**<br> **Exact of type Dynamically typed languages: Extremely popular**
	- **Lack of type annotations:**
		- $\Box$  Type errors
		- □ Hard-to-understand APIs
		- Poor IDE support

```
Example<br>
def find match(color):<br>
candidates = get_colors()<br>
for candidate in candidates:<br>
if color = candidate:<br>
return color<br>
return None<br>
def get_colors():<br>
return ["red", "blue", "green"]<br>
<br>
<br>
<br>
<br>
<br>
<br>
<br>
<br>

def find_match(color):
    candidates = get_colors()
    for candidate in candidates:
        if color == candidate:
             return color
    return None
```

```
def get_colors():
  return ["red", "blue", "green"]
```
# **Gradual Typing**<br> **1 Annotate some code locations with**<br>
types<br> **1 E.g., parameter types and return types of some functions only<br>
<b>1 Gradual type checker**<br> **1 Warn about inconsistencies**<br> **1 Ignores missing information Annotate some code locations with types**

 $\Box$  E.g., parameter types and return types of some functions only

## **Gradual type checker**

- Warn about inconsistencies
- Ignores missing information

# **Gradual Typing<br>
• Annotate some code locations with<br>
types<br>**  $\Box$  **E.g., parameter types and return types of some<br>
functions only<br>
• Gradual type checker<br>**  $\Box$  **Warn about inconsistencies<br>**  $\Box$  **Ignores missing information<br>
B Annotate some code locations with types**

 $\Box$  E.g., parameter types and return types of some functions only

## **Gradual type checker**

- Warn about inconsistencies
- Ignores missing information

# **But: Annotating types is painful**

**Option 1: Static type inference**

□ Guarantees type correctness, but very limited

# **Option 2: Dynamic type inference**

 $\Box$  Depends on inputs and misses types

# **17 • Annotations?**<br>
• Option 1: Static type inference<br>
• Guarantees type correctness, but very limited<br>
• Option 2: Dynamic type inference<br>
• Depends on inputs and misses types<br>
• Option 3: Probabilistic type prediction<br> **Option 3: Probabilistic type prediction**

 $\Box$  Models learned from existing type annotations

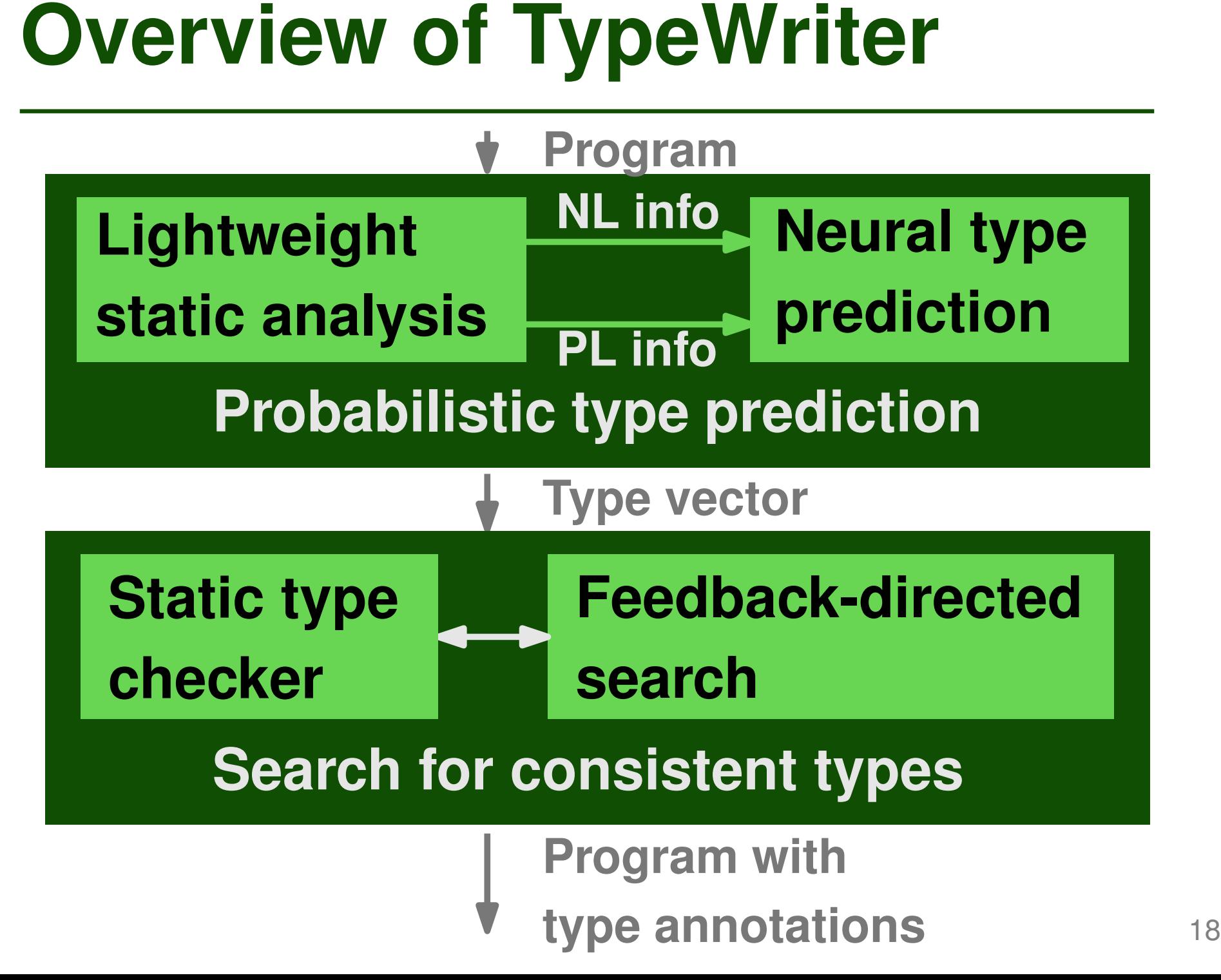

# **Extracting NL and PL Info**<br>
■ NL information<br>
■ Names of functions and arguments<br>
■ Function-level comments<br>
■ PL information<br>
■ Occurrences of the to-be-typed code element<br>
■ Types made available via imports

# **NL information**

- □ Names of functions and arguments
- □ Function-level comments

# **PL information**

- □ Occurrences of the to-be-typed code element
- □ Types made available via imports

```
Example<br>
def find match(color):<br>
"""<br>
Args:<br>
color (str): color to match on and return<br>
""<br>
candidates = get_colors()<br>
for candidates:<br>
if color = candidates:<br>
return color<br>
return None<br>
def get_colors():<br>
return ["r
def find_match(color):
     TY TY TY
     Args:
          color (str): color to match on and return
     WWWWW
```

```
candidates = get_colors()
for candidate in candidates:
  if color == candidate:
    return color
return None
```

```
def get_colors():
  return ["red", "blue", "green"]
```
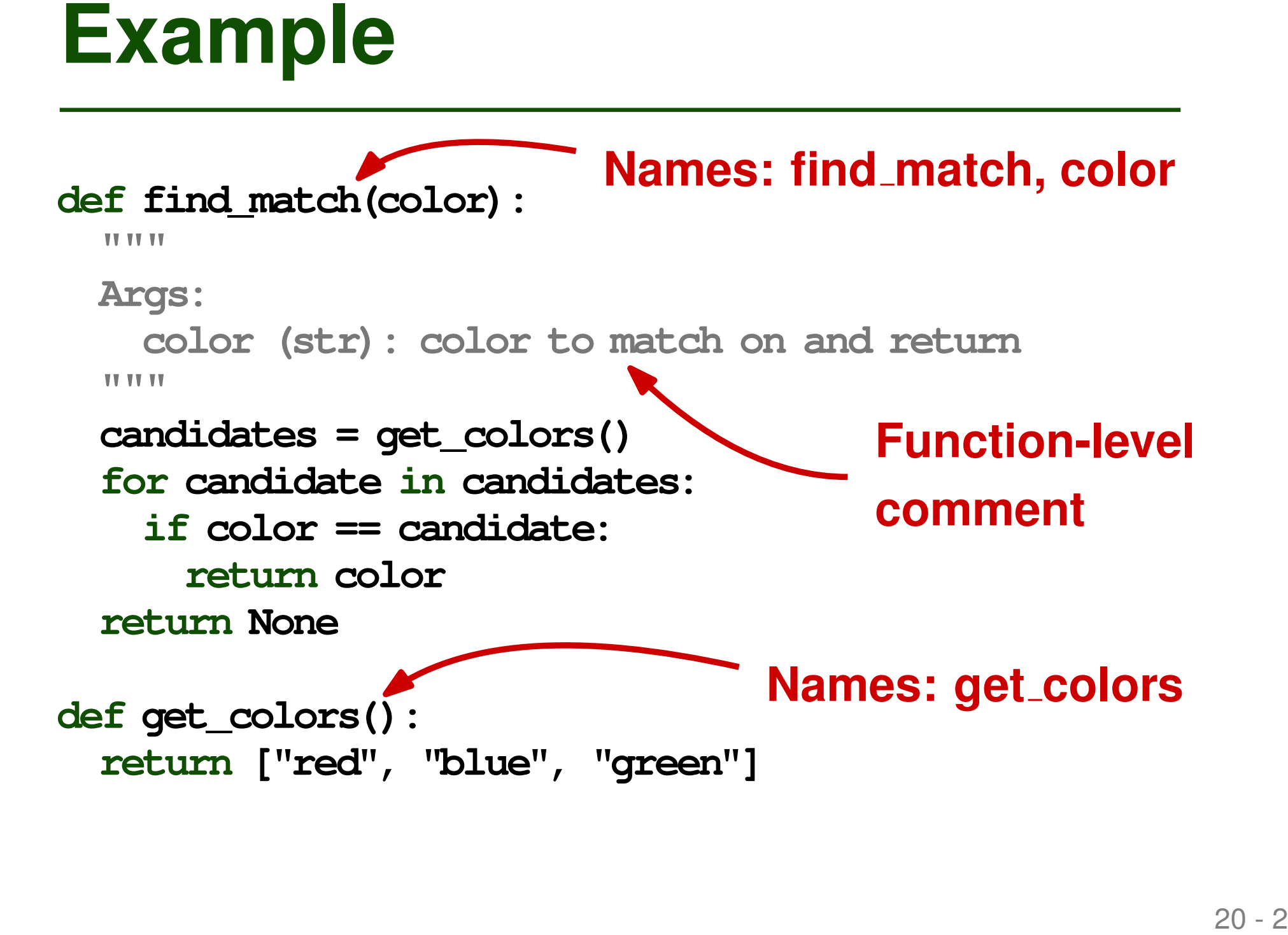

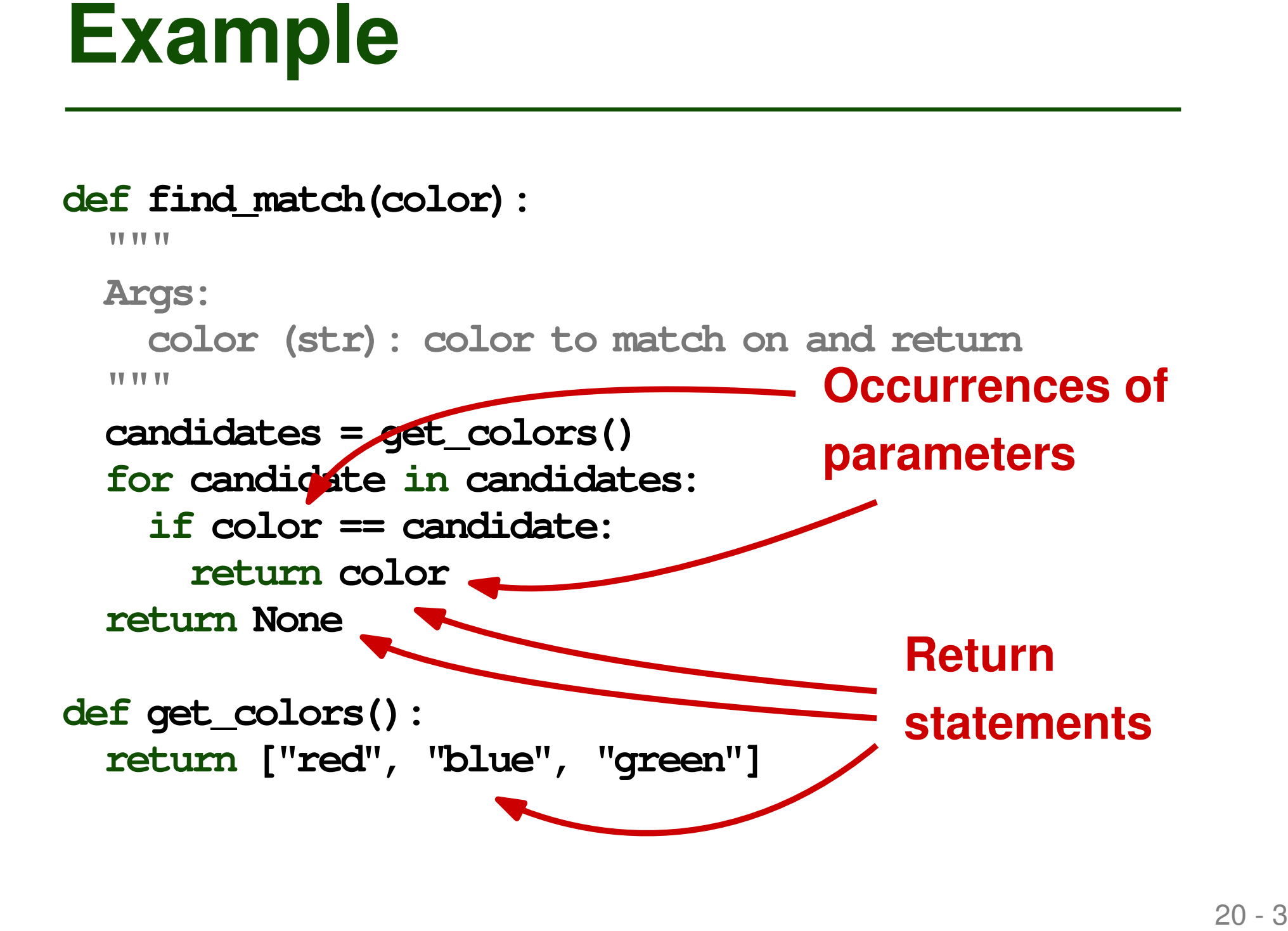

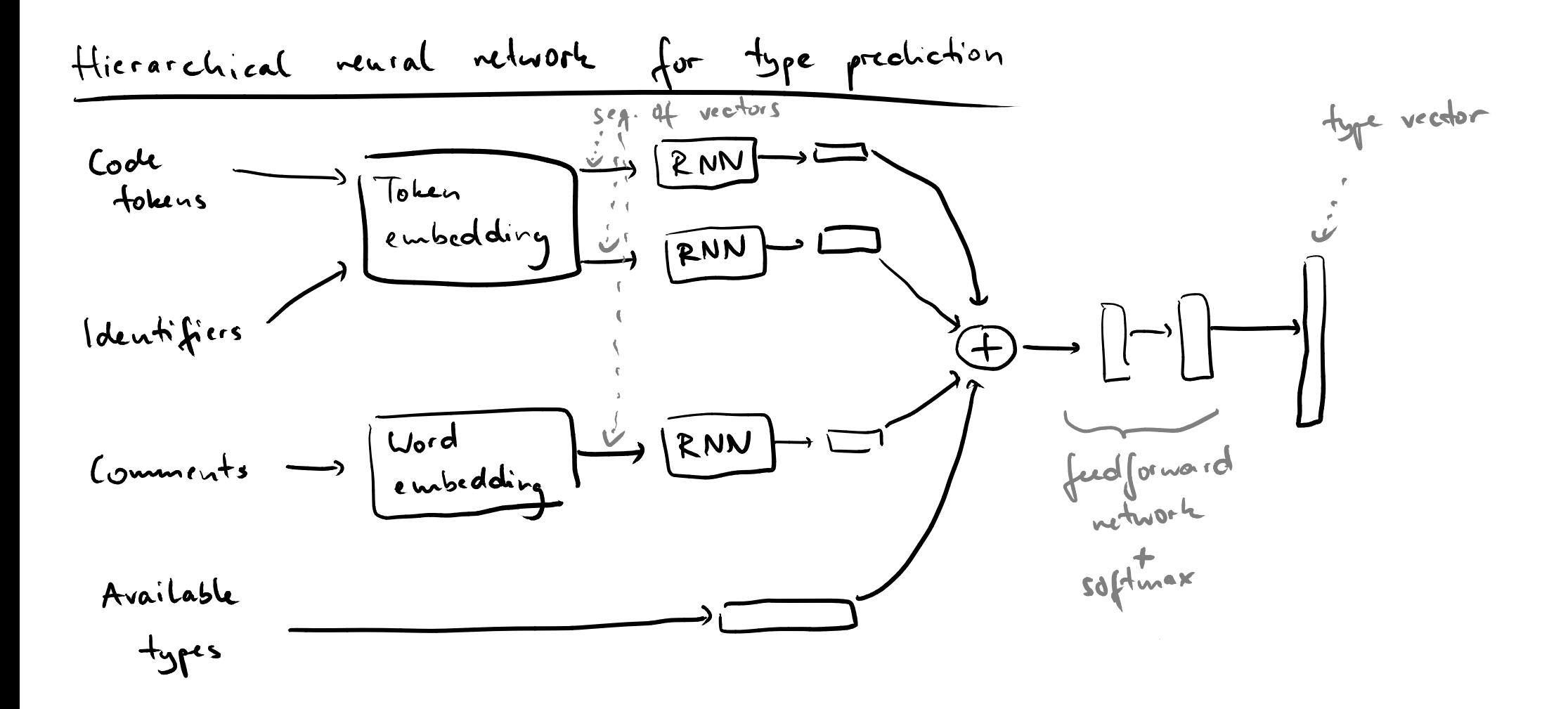

- **22 Type Vector<br>
 Type prediction as a classification<br>
 Output of the model: Type vector<br>
 One element for each of top-1000 types<br>
 During training:<br>
 All zero, except for the correct type<br>
 During prediction:<br>
 Type prediction as a classification problem**
	- **Output of the model: Type vector**
		- One element for each of top-1000 types
		- During training:
			- All zero, except for the correct type
		- During prediction:
			- Interpreted as probability distribution over types

# **Training data: Existing type annotations**

- Multi-million line code base
- □ Some types ( $\approx$  20-50%) already annotated
- **Training the Model**<br>
 Training data: Existing type<br>
annotations<br>
 Multi-million line code base<br>
 Some types (≈ 20-50%) already annotated<br>
 Learns to predict missing types from<br>
existing annotations **Learns to predict missing types from existing annotations**

```
Example of Predictions<br>
def find match(color):<br>
any<br>
any<br>
any<br>
any<br>
color (str): color to match on and return<br>
andidates = get_colors()<br>
for candidate in candidates:<br>
if color = candidate:<br>
return color<br>

def find_match(color):
    TY TY TY
   Args:
        color (str): color to match on and return
    WWWWW
    candidates = get_colors()
    for candidate in candidates:
```
**if color == candidate: return color**

**return None**

**def get\_colors(): return ["red", "blue", "green"]**

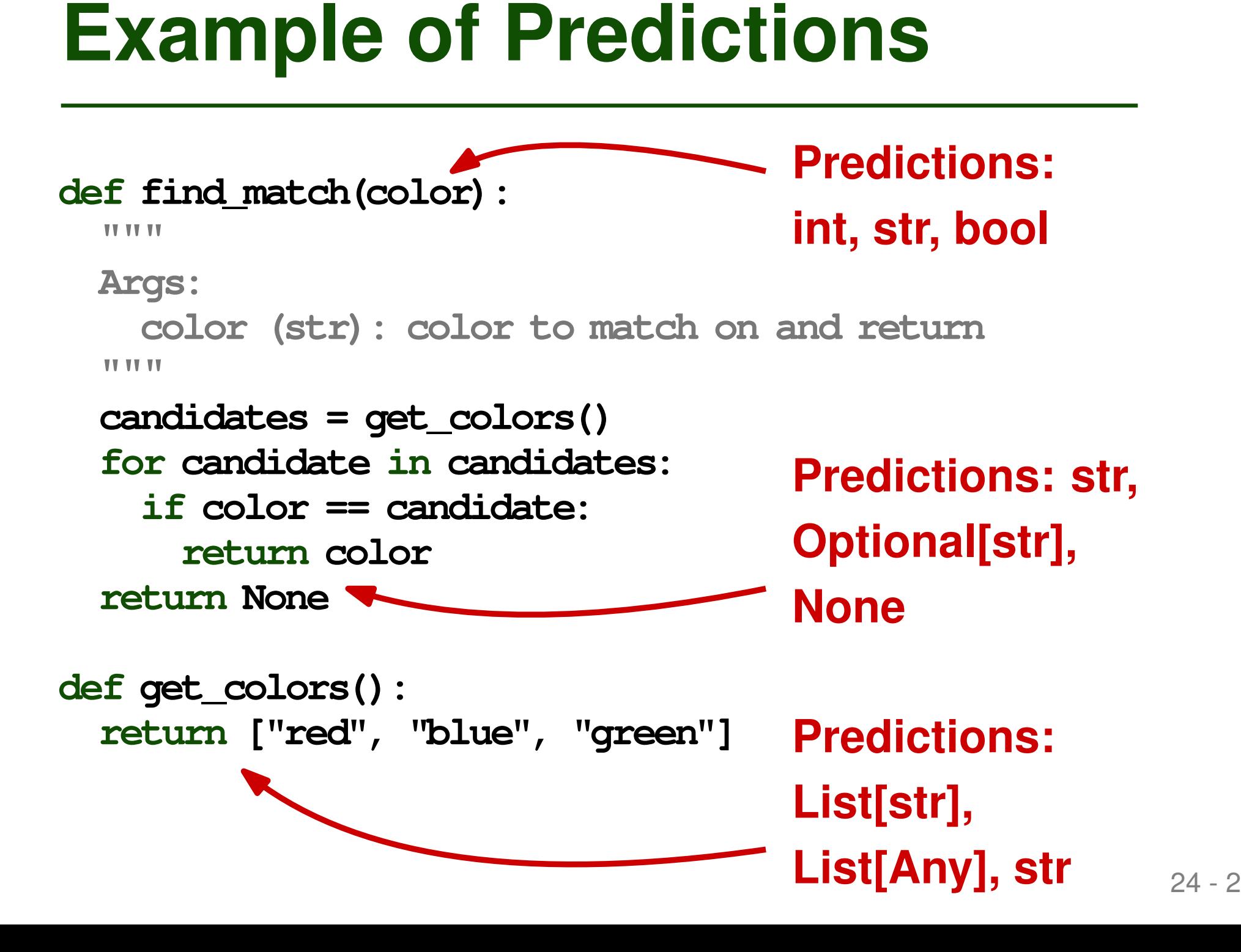

### **Imprecision**

 $\Box$  Some predictions are wrong

**Example 18 Constrained Solution**<br> **Example 25 Constrained Solution**<br> **Exploring all combinatorial explosion**<br> **Exploring all combinations:**<br>
Practically impossible □ Developers must decide which suggestions to follow

#### **Combinatorial explosion**

- □ For each missing type: One or more suggestions
- $\Box$  Exploring all combinations: Practically impossible

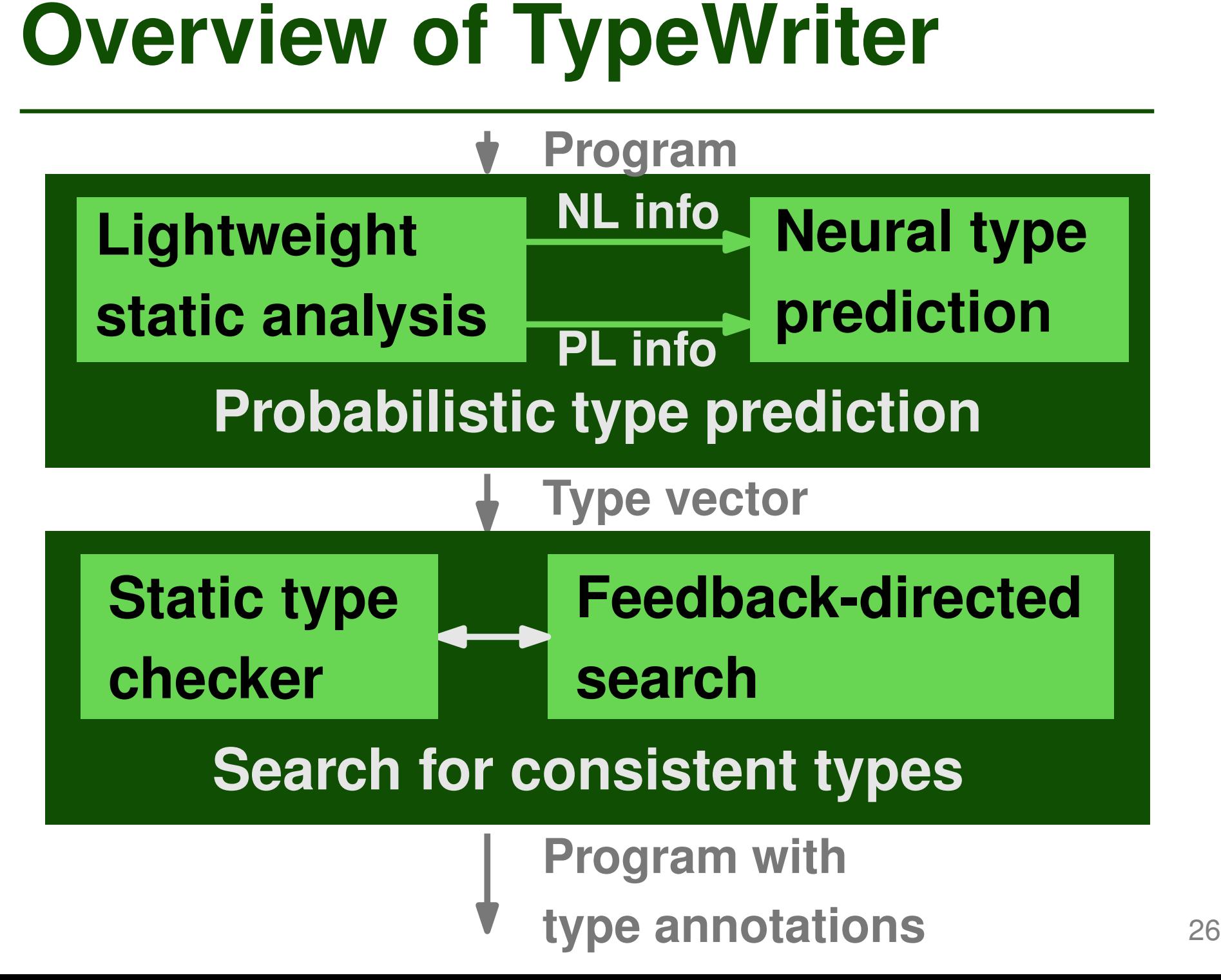

## **Top-k predictions for each missing type**

- □ Filter predictions using gradual type checker
- **Example 15 Follow Searching for Consistent Types**<br>
 **Top-k predictions for each missing type**<br>
 Filter predictions using gradual type checker<br>
 E.g., pyre and mypy for Python, flow for<br> **Brow Search problem**<br>
 **Combi**  $\Box$  E.g., pyre and mypy for Python, flow for JavaScript

## **Combinatorial search problem**

 $\Box$  For type slots S and k predictions per slot:  $(k+1)^{|S|}$  possible type assignments

# **Top-k predictions for each missing type**

- $\Box$  Filter predictions using gradual type checker
- $\Box$  E.g., pyre and mypy for Python, flow for JavaScript

#### **Combinatorial search problem**

**Example 18 Follow Searching for Consistent Types**<br>
■ **Top-k predictions for each missing type**<br>
■ Filter predictions using gradual type checker<br>
■ E.g., pyre and mypy for Python, flow for<br> **Brow Search problem**<br>
■ **Combi**  $\Box$  For type slots S and k predictions per slot:  $(k+1)^{|S|}$  possible type assignments

# **Too large to explore exhaustively!** 27-2

28 - 1 **Feedback Function Goal: Minimize missing types without introducing type errors**

# **Feedback score (lower is better):**

 $v \cdot n_{missing} + w \cdot n_{errors}$ 

**Feedback Function**<br> **Example 1991 - 3 Solution**<br> **Example 1991 - 2 Peedback score (lower is better):**<br> **Peedback score (lower is better):**<br> **Pefault:**  $v = 1$ ,  $w = 2$ ,<br> **Default:**  $v = 1$ ,  $w = 2$ ,<br> **i.e., higher weight for Goal: Minimize missing types without introducing type errors**

## **Feedback score (lower is better):**

$$
v\cdot n_{missing} + w\cdot n_{errors}
$$

**Default:**  $v = 1$ ,  $w = 2$ ,

**i.e., higher weight for errors**

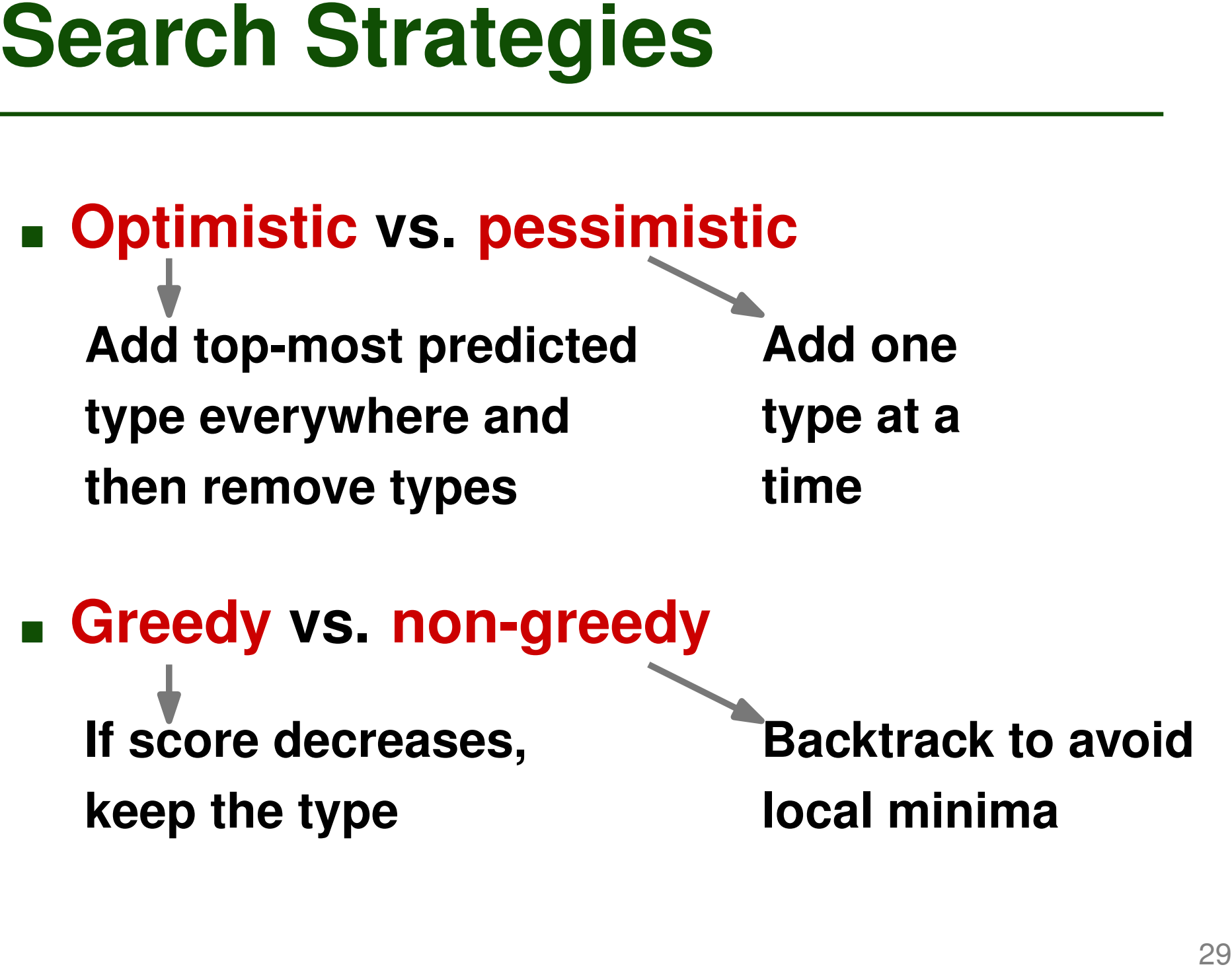

#### **Greedy vs. non-greedy If score decreases, keep the type Backtrack to avoid local minima**

```
Example<br>
def find match(color):<br>
"""<br>
Args:<br>
color (str): color to match on and return<br>
""<br>
candidates = get_colors()<br>
for candidates:<br>
if color = candidates:<br>
return color<br>
return None<br>
def get_colors():<br>
return ["r
def find_match(color):
     TY TY TY
     Args:
          color (str): color to match on and return
     WWWWW
```

```
candidates = get_colors()
for candidate in candidates:
  if color == candidate:
    return color
return None
```

```
def get_colors():
  return ["red", "blue", "green"]
```
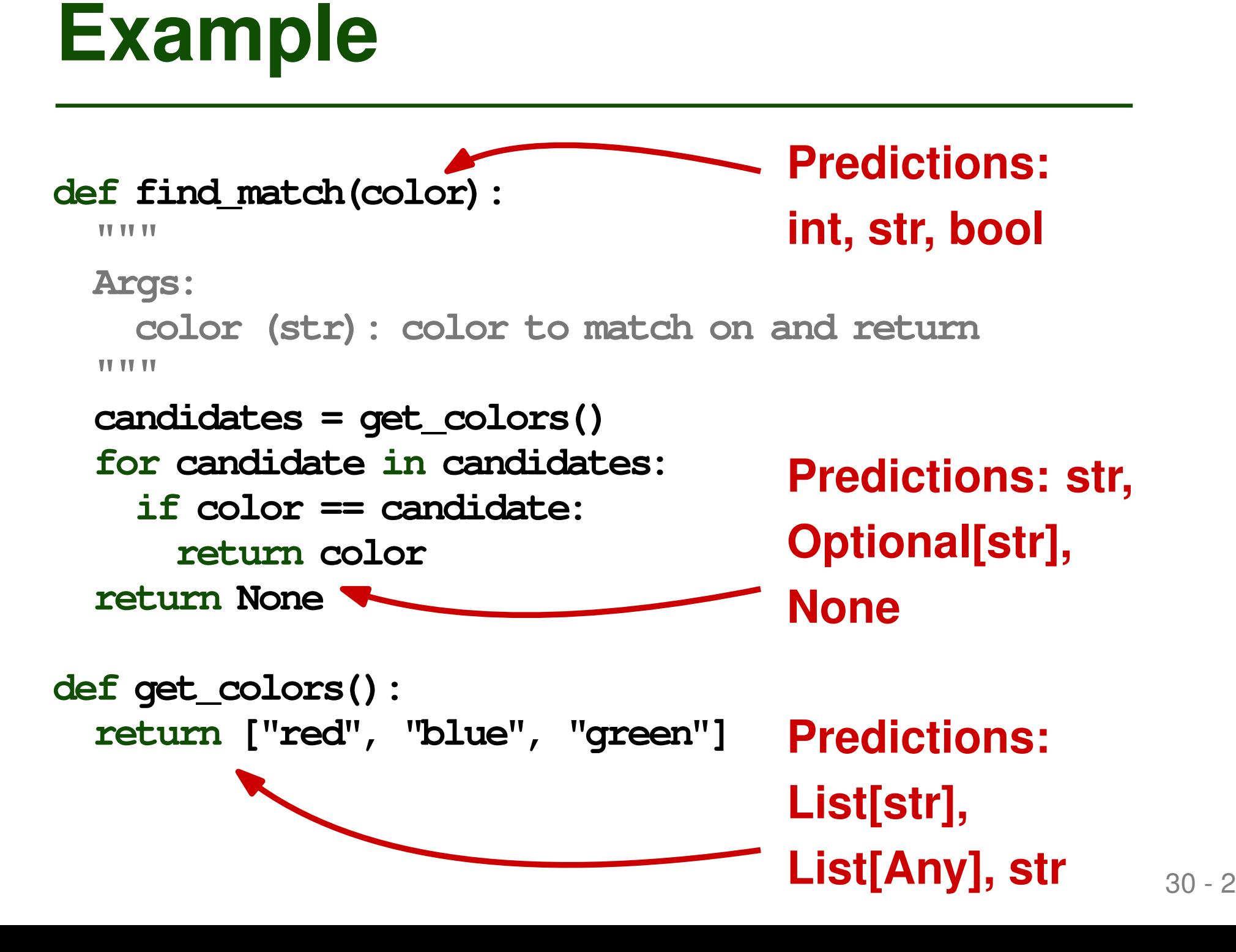

#### **Neural model**

Precision: 58-73% in top-1, 50-92% in top-5

 $\Box$  Recall: 50-58

#### **Model and search together**

 $\Box$  Best strategy adds 72% of type-correct types and completely annotates 44% of files

#### **In use at Facebook**

**Example 1898**<br> **Example 1898 Precision: 58-73% in top-1, 50-92% in top-5<br>
<b>α Recall: 50-58**<br> **Example 1898 Results 1898 Precision: Results 14% of files**<br> **Exampled 1898 Results 14% of files**<br> **Example 1898 Results 1898 R**  $\Box$  Thousands of suggested types accepted by developers with minimal effort

# **Hierarchical neural networks**

# **Type prediction**

Based on "TypeWriter: Neural Type Prediction with Search-based Validation" by Pradel et al., 2020

# **Representing code changes**

**COVETVIEW**<br> **Exprediction**<br> **Exprediction**<br>
Based on "TypeWriter: Neural Type Prediction with<br>
Search-based Validation" by Pradel et al., 2020<br> **Expresenting code changes**<br>
Based on "CC2Vec: Distributed Representations of Based on "CC2Vec: Distributed Representations of Code Changes" by Hoang et al., 2020

- **Source code evolves all the time**
- **Representing Code Changes**<br> **Example 33 and Source code evolves all the time**<br> **Example 33 and Source code changes to**<br>
make predictions<br> **Example 1991**<br> **Example 1991**<br> **Example 1991**<br> **Example 1991**<br> **Example 1991**<br> **Ex Goal: Represent code changes to make predictions**
	- □ What should be the commit message?
	- Does the change fix a bug?
	- $\Box$  Does the change introduce a bug?

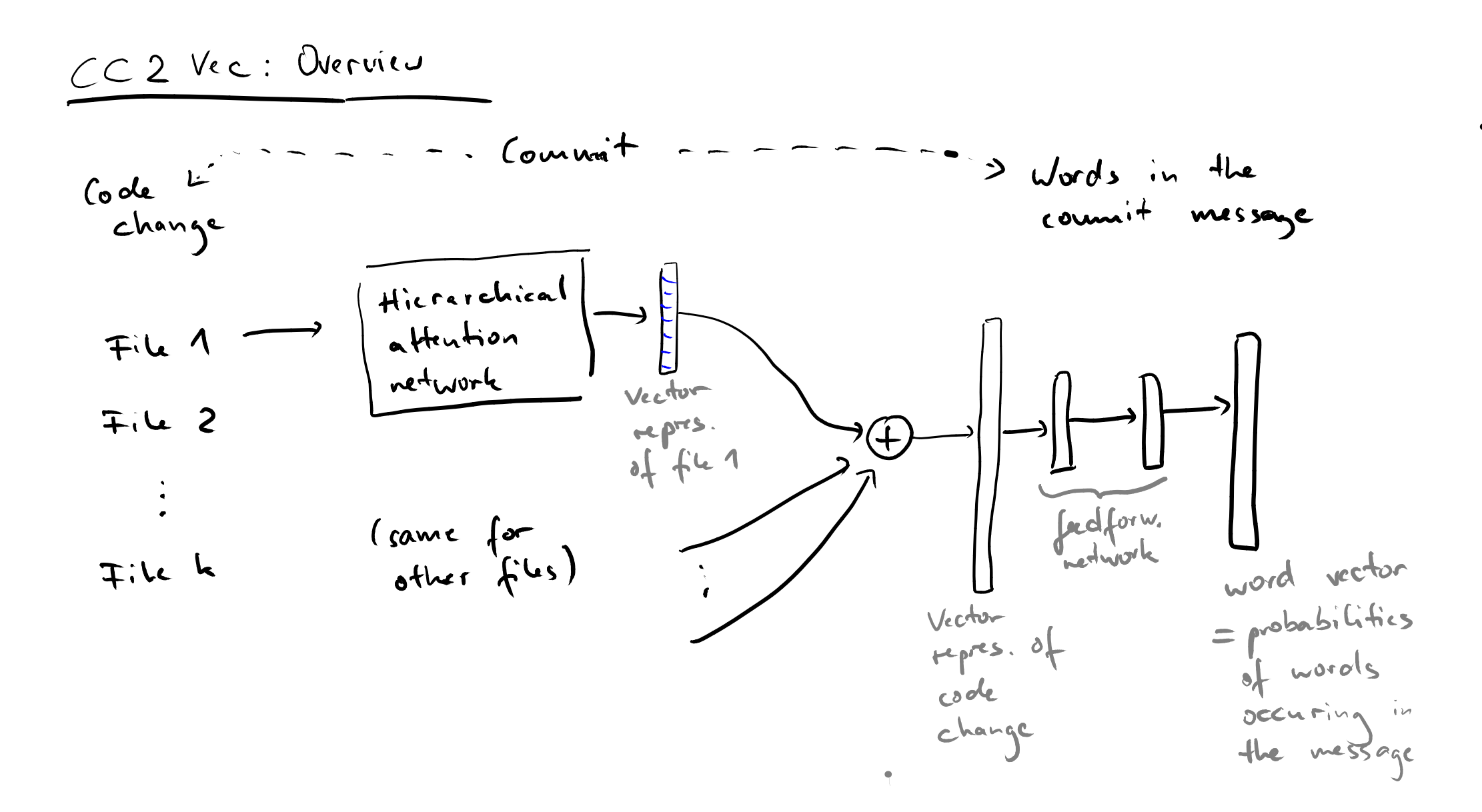

- **Each code change: Set of affected files**
- **Each affected file: Set of hunks**
	- $\Box$  Hunk = consecutive lines of modified code
- **Data Extraction**<br>
 Each code change: Set of affected<br>
files<br>
 Each affected file: Set of hunks<br>  **Hunk = consecutive lines of modified code**<br>
 Each hunk: Added and removed lines<br>
 Each line: Sequence of code tokens **Each hunk: Added and removed lines Each line: Sequence of code tokens**

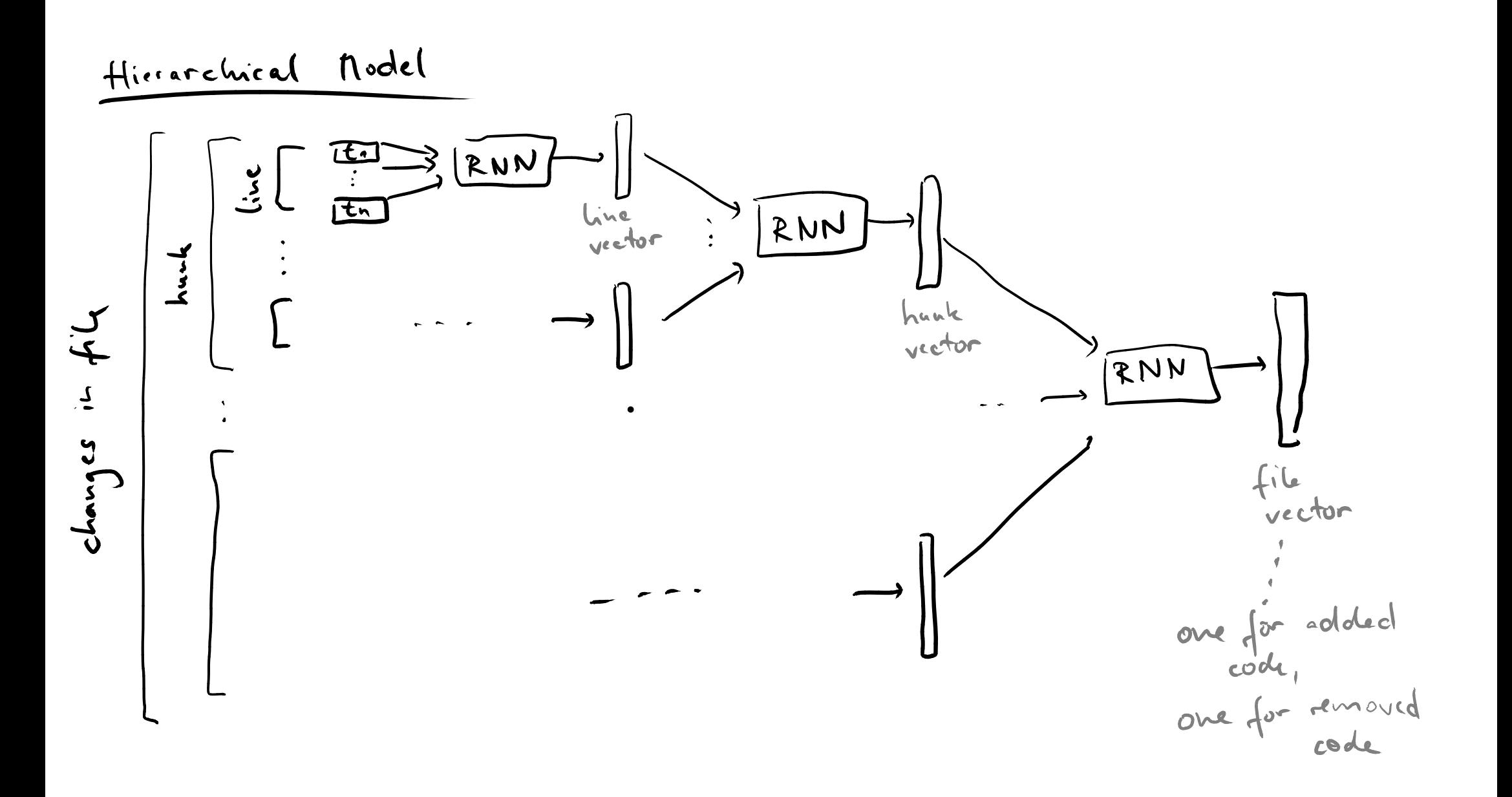

- **Goal: Focus on changes in a file**
- **Given: Vector representation of**
	- $\Box$  Added code:  $e_a$
	- $\Box$  Removed code:  $e_r$
- **Example 1 Set of comparison functions** 
	- □ E.g., element-wise subtraction
- **Comparison Layers**<br>
 Goal: Focus on changes in a file<br>
 Given: Vector representation of<br>
 Added code:  $e_a$ <br>
 Removed code:  $e_r$ <br>
 Set of comparison functions<br>
 E.g., element-wise subtraction<br>
 Result: One vector t **Result: One vector that summarizes all changes in a file**

- **Fraining the Model**<br>
 Gather from version control system of<br>
project<br> **a** Pairs of code change and commit message<br> **a** Evaluation with tens of thousands of pairs<br>
 Train entire model jointly<br>
 Once trained, use embeddi **Gather from version control system of project**
	- □ Pairs of code change and commit message
	- $\Box$  Evaluation with tens of thousands of pairs
	- **Train entire model jointly**
	- **Once trained, use embeddings of code changes for specific applications**

#### **Predict commit message**

 $\Box$  Search for nearest neighbor of code change and reuse it message

## **Predict: Is a code change a bug fix?**

**Applications**<br>
■ **Predict commit message**<br>
■ **Search for nearest neighbor of code change**<br> **and reuse it message**<br>
■ **Predict: Is a code change a bug fix?**<br>
■ **Relevant, e.g., to decide which code changes**<br>
to backport t Relevant, e.g., to decide which code changes to backport to older Linux kernel versions

#### **Just-in-time defect prediction**

 Useful to allocate quality assurance resources (e.g., code reviews) to code changes